## Revisions to MPAS block decomposition routines

January 27, 2012

# **Contents**

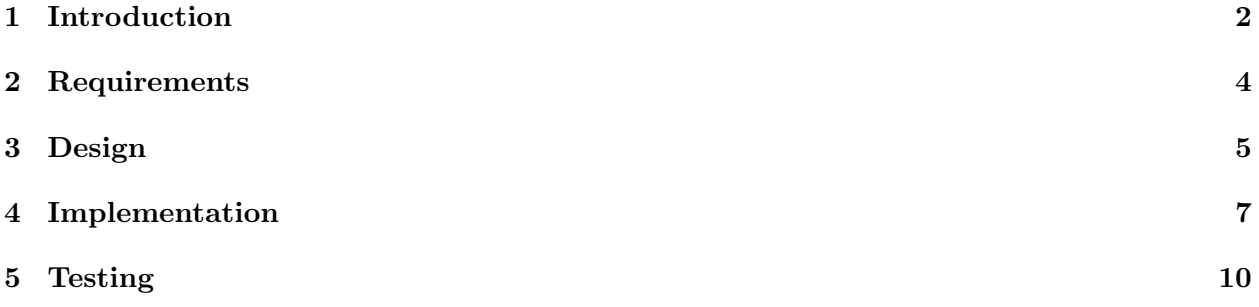

## Introduction

In order to support multiple blocks of cells per MPI task, there are a number of development issues that need to be addressed:

- 1. Update/extend the fundamental derived types in mpas grid types.F. In order for other parts of the infrastructure to handle multiple blocks per task in a clean way, we'll need to be able to pass a head pointer to a field into a routine, and have that routine loop through all blocks for that field, with information about which cells/edges/vertices in that field need to be communicated.
- 2. Decide on a new MPAS I/O abstraction layer, which will provide a high-level interface to the PIO layer for the rest of MPAS. This layer should work with blocks of fields, and make it possible to define an arbitrary set of I/O streams at run-time.
- 3. Add a new module to parse a run-time I/O configuration file that will describe which fields are read or written to each of the I/O streams that a user requests via the file. This module will make calls to the new MPAS I/O layer to register the requested fields for I/O in the requested streams.
- 4. Update the mpas dmpar module to support communication operations on multiple blocks per task. This will likely involve revising the internal data structures used to define communication of cells between tasks, and also require revisions to the public interface routines themselves.
- 5. Modify the block decomp module to enable a task to get a list of cells in more than one block that it is to be the owner of. Implemented in the simplest way, there could simply be a namelist option to specify how many blocks each task should own, and the block decomp module could look for a graph.info.part.n file, with n=num blocks per task\*num tasks, and assign blocks k,  $2k$ ,  $3k$ , ..., num blocks per task\*k to task k.

This document concerns the last item, namely, the extensions to the block decomposition module that will be necessary for supporting multiple blocks per task in other infrastructure modules.

For a broader scope of this project, the intent with these five previously detailed tasks is to provide the capabilities within MPAS to support PIO and simulations where the number of blocks in a decomposition are not equal to the number of MPI tasks. For example, a simulation could run on 16 processors with a total of 64 blocks, as opposed to the current framework where only 16 blocks can run at 16 processors.

After these tasks are implemented shared memory parallism can be implemented at the core level to (hopefully) improve performance, but also allow greater flexibility in terms of the parallel infrastructre of MPAS.

As a rough timeline, these 5 tasks are planned to be completed by the end of February, 2012.

# Requirements

The changes to the block decomposition module should enable an MPI task to get a list of it's owned cells, as well as the block number each of those cells lives on within it's task.

- The user must be able to specify the number of blocks in a simulation.
- Block decomposition modules must provide information describing the cell and block relationship for a given MPI task.
- Block decomposition modules need to be flexible enough to support multiple methods of acquiring a decomposition.
- Block decomposition modules need to support a different number of blocks than MPI tasks, even when they are not evenly divisible.
- Block decomposition modules should provide an interface to map a global block number to local block number, and owning processor number.

## Design

We propose several changes to the block decomposition module in order to support multiple blocks per MPI task. Currently, in order to support the case where there are multiple blocks per MPI task a namelist parameter needs to be added that will allow these two values to differ.

The namelist.input files will have the value config number of blocks added as an integer field to the io section. This option will have a default value of 0. A value of 0 in this field means there should be nProcs blocks, or one block for ever MPI task, which is the default behavior currently. config decomp file prefix will be separated into config proc decomp file prefix and config block decomp file prefix. Where config block decomp file prefix is read by default and config proc decomp file prefix is only read for external block assignment, as will be described later.

Inside mpas block decomp.F, the mpas block decomp cells for proc needs to be changed. To not only read in all cells in all blocks, but also their block numbers.

The meaning of the contents of graph.info.part.N needs to change from the processor ID that owns a cell, to the global block number for a cell. This means the file that is read in with have N  $=$  config\_number\_of\_blocks.

Given a graph.info.part.N file, the global block number needs to be mapped into both an owning processor number, and a local block id. The local block id does not need to be computed within mpas block decomp cells for proc as long as the mapping is available or known.

The api for mpas block decomp cells for proc will change from

```
subroutine mpas_block_decomp_cells_for_proc(dminfo, &
           p artial_global_graph_info, local_cell_list)
```
to

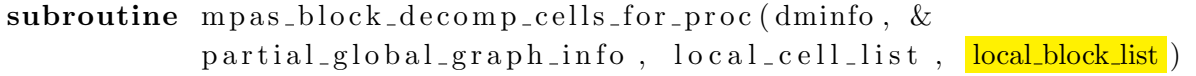

where local cell list is a list of cells owned by a processor, and local block list is a list of global block ids that describes which block owns a cell.

mpas block decomp cells for proc will perform the same regardless of number of processors to enable the use of multiple blocks on a single processor.

Within mpas block decomp. F a new private subroutine will be implemented, called mpas get blocks per proc. This routine takes as input the domain information and a processor number. On output blocks per proc contains the number of blocks a processor owns.

There will be two additions to the public interface of mpas block decomp.F The first adds the routine mpas get local block id which takes has three arguments. As input it takes the domain information and the global block number, and as output it provides the local block number on a processor. This allows other parts of MPAS to determine what local block number a global block is, even if it's on another processor.

The second addition to the public interface is the subroutine mpas-get-owning-proc. This subroutine takes as input the domain information and the global block number, and as output provides the MPI task number that owns the block. This allows other parts of MPAS to determine from a block number which MPI task it needs to communicate with to read/write this block.

In addition to the ad-hoc method of determining which blocks belong to which processors, a file based method will be added. This method will be toggelable by a namelist option named config block decomp file, which will be logical. If this option is true, a file (config proc decomp file prefix) will be provided, wher is the number of processors. This file will have number of blocks lines, and each line will say what processor should own the block. This file can be created using metis externally.

# Implementation

Implementation of the mpas get blocks per proc subroutine is as follows:

```
subroutine mpas.get-blocks-per-proc (dminfo, proc_number, blocks-per-proc)type (domain_info), intent (in): dminfo
  integer, intent(in) :: proc_numberinteger, intent(out) :: blocks_per\_procinteger :: blocks_per_proc_min, even_blocks, remaining_blocks
  blocks per proc min = config number of blocks / dmin fo \% nprocs
  remaining-blocks = config_number_of-blocks - &( blocks_{\text{per-proc-min}} * dminfo % nprocs)
  even\_blocks = config_number_of\_blocks - remaining\_blocksblocks\_per\_proc = blocks\_per\_proc\_minif (proc_number. le. remaining_blocks) then
    blocks\_per\_proc = blocks\_per\_proc + 1end if
end subroutine mpas_get_blocks_per_proc
```
Implementation of the mpas get local block id is as follows:

```
subroutine mpas_get_local_block_id(dminfo, \&global_block_number, local_block_number)
  type (domain_info), intent (in): dminfo
  integer, intent(in) :: global-block_numberinteger, intent(out) :: local-block_numberinteger :: blocks_per_proc_min, even_blocks, remaining_blocks
  blocks_per_proc_min = config_number_of_blocks / dminfo % nprocs
  remaining_blocks = config_number_of_blocks - &
         (blocks_{\text{-}}per_{\text{-}}proc_{\text{-}}min \times dminfo \% nprocs)even\_blocks = config_number_of\_blocks - remaining\_blocksif (global-block_number > even-blocks) thenlocal-block_number = blocks_per_proc-min - 1e l s e
    local\_block_number = mod(global\_block_id, block_s-per\_proc.min)end if
end subroutine mpas_get_local_block_id
```
Implementation of the mpas get owning proc routine is as follows:

```
subroutine mpas_get_owning_proc(dminfo, \&global\_block\_number, owning_proc)
  type (domain_info), intent (in): dminfo
  integer, intent(in) :: global-block_numberinteger, intent(out) :: owning\_procinteger :: blocks_per_proc_min, even_blocks, remaining_blocks
  blocks_per_proc_min = config_number_of_blocks / dminfo % nprocs
  remaining_blocks = config_number_of_blocks - &
         (blocks_{\text{-}}per_{\text{-}}proc_{\text{-}}min \times dminfo \% nprocs)even\_blocks = config_number_of\_blocks - remaining\_blocksif (global-block_number > even-blocks) thenowning\_proc = global\_block\_number - even\_blockse l s e
    owning\_proc = global\_block\_number / blocks\_per\_proc\_minend if
end subroutine mpas_get_owning_proc
```
# Testing

Only limited testing can be performed on this task. Since this task alone doesn't allow the use of multiple blocks the only testing that can really be performed is to provide a mis-matched number of blocks and MPI tasks and verify the block decomposition routines provide the correct block numbers for a processor and put the cells in their correct block numbers.